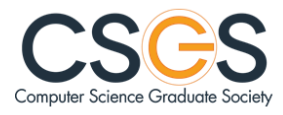

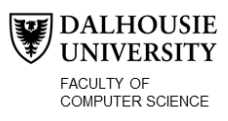

Please choose the minutes you wish to access from the dropdown list to the left of the screen.